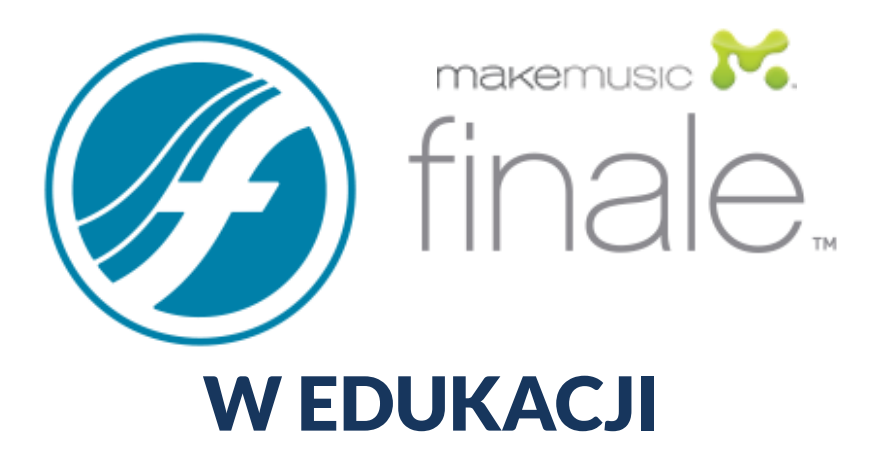

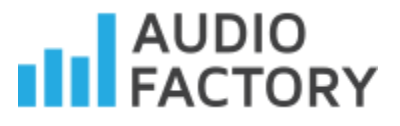

Opracowanie:

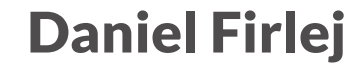

**FINALE 25 W EDUKACJI – Edycja wrzesień** 

# **FINALE 25 W EDUKACJI**

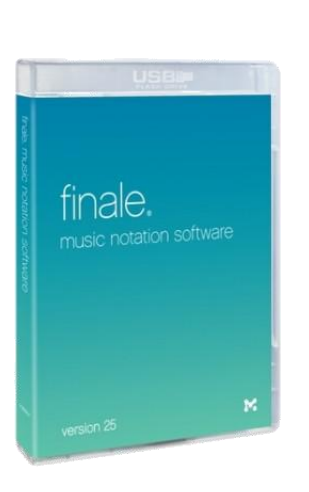

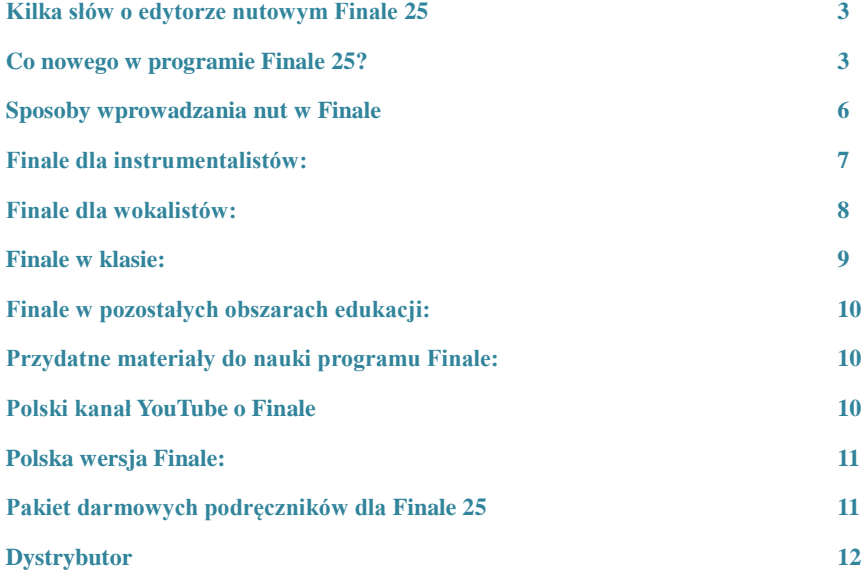

## **Kilka słów o edytorze nutowym Finale 25**

Finale to jeden z najlepszych na świecie edytorów nutowych. Dzięki jego funkcjom nie musisz ograniczać się tylko do zapisu nut. Przekonasz się, że dokonałeś świetnego wyboru, a program w codziennym zastosowaniu da Ci wiele satysfakcji oraz stworzy nowe możliwości pracy z uczniami. Poświęć kilka chwil na przeczytanie tej broszurki.

#### **Co nowego w programie Finale 25?**

Poprzednie odsłony Finale pozwalały na tworzenie dużych oznaczeń metrum, takich jak te, które widać po lewej stronie, trzeba jednak przyznać, że trochę to trwało. Dziś jest już łatwo. Kiedy wpisujesz nuty na pięcioliniach, nowe Finale wygrywa odpowiednio transponowane dźwięki na podstawie Twoich informacji i playbacku. Całkiem nowe urządzenie – Aria Player – znacząco ułatwia i przyspiesza wybór instrumentów z wciąż rozbudowującej się ogromnej biblioteki dźwięków Garritan. Stworzyliśmy też nowe style zapisu (łącznie z konturowanymi, przerywanymi legatami) i pozbyliśmy się mnóstwa błędów. Z nowym Finale jeszcze łatwiej stworzysz własną drogę!

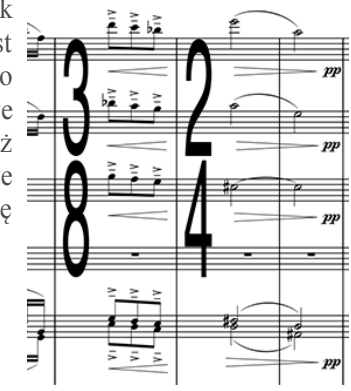

#### **Połącz się z ReWire**

Nowe Finale oferuje także obsługę ReWire, umożliwiając używanie programu równolegle z najlepszymi cyfrowymi urządzeniami audio, takimi jak Digital Performer, ProTools oraz Logic.

Wyobraź sobie, że napisałeś w Logic popową piosenkę i chciałbyś do niej dodać partię na rogu. Z ReWire możesz w Finale stworzyć listę, włączyć utwór w Logic i usłyszeć oba dźwięki na raz, doskonale zsynchronizowane. Zobaczysz, jak partie na rogu brzmią z istniejącym już plikiem audio, zanim rzeczywiście zaprosisz wykonawców do studia. ReWire posłuży także osobom piszącym muzykę do filmów, ponieważ pozwala na odtworzenie wideo z programów, takich jak Digital Performer, ProTools oraz Logic.

#### **Obsługa 64-bitów i jeszcze więcej**

Finale to teraz aplikacja w całości 64-bitowa. To znaczy, że możesz w pełni wykorzystać możliwości przetwarzania nowoczesnych komputerów. Gwarantuje to także, że Finale pozostanie kompatybilne z systemami operacyjnymi, które dopiero się pojawią i ułatwia twórcom aplikacji szybsze reagowanie na nowe doświadczenia użytkowników.

Użytkownicy Finale korzystający z najwyższej jakości bibliotek dźwięków wiedzą, że wiele z nich jest wyłącznie 64-bitowych. Nowe Finale pozwoli korzystać z nich bezpośrednio w programie, bez jakiegokolwiek zewnętrznego oprogramowania, ORAZ zapisać w pamięci więcej próbek niż kiedykolwiek do tej pory.

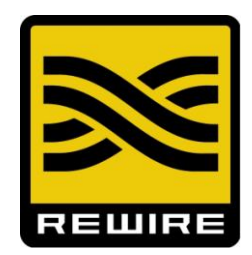

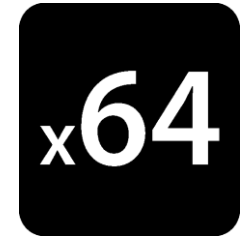

Ta 64-bitowa kompatybilność, istotne przedsięwzięcie, to jednak wyłącznie część naszych dalekosiężnych planów dotyczących nowego Finale. Ulepszyliśmy Human Playback (dziś odpowiada od razu po naciśnięciu odpowiedniego przycisku) oraz rozwinęliśmy import i eksport Finale Music XML, żeby użytkownicy mogli dzielić się muzyką z osobami korzystającymi z innego oprogramowania i robić to jeszcze precyzyjniej niż do tej pory. **Oczywiście, możesz też przesyłać pliki do i z Finale 2014 bez żadnej konwersji.**

#### **Nowe dźwięki Garritan**

Wspaniałe dźwięki z playbacku inspirują nie tylko słuchaczy, ale także twórcę. Gdy odtwarzasz utwór, a rezultat przekracza Twoje oczekiwania, starasz się jeszcze bardziej.

Biblioteka najlepszych dźwięków Garritan, wchodząca w skład Finale, została istotnie ulepszona o 100 dodatków, takich jak urzekające pianino koncertowe z nagradzanej Personal Orchestra 5, wiele egzotycznych instrumentów z całego świata i nowe klawisze oraz instrumenty dęte blaszane i drewniane, chóry, smyczki, mikstury, perkusje i wiele innych.

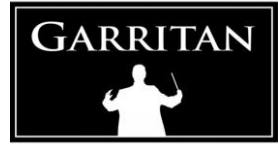

# **Sposoby wprowadzania nut w Finale**

Nuty w programie Finale można wprowadzać na kilka sposobów:

- **Proste wprowadzanie** nuty można wprowadzać myszką, za pomocą klawiatury wpisując literowo wysokość nut oraz za pomocą klawiatury MIDI
- **Szybkie wprowadzanie** nuty można wprowadzać za pomocą klawiatury komputera lub klawiatury MIDI
- **Hyperscribe** nuty można wprowadzać grając utwór "na żywo" z metronomem
- **Import plików** w Finale można otwierać pliki MusicXML, MIDI i inne.

# **Finale dla instrumentalistów:**

- komponuj lub aranżuj nowe utwory
- dzięki **Menedżerowi partytury** w łatwy sposób zmienisz kolejność pięciolinii, nazwę pięciolinii oraz jej brzmienie, wyciszysz ją lub ustawisz odtwarzanie solo - to wszystko w jednym oknie, które znajdziesz w menu **Okno** > **Menedżer partytury**
- funkcja **Pokaż zapis w brzmieniu** dzięki niej możesz zobaczyć partyturę w brzmieniu lub in C
- **połączone głosy** dzięki tej funkcji partytura i głosy znajdują się w jednym pliku. Zmiany wprowadzone w partyturze są automatycznie nanoszone w głosach i na odwrót.
- dodatek **Sprawdź skalę** dzięki niemu możesz sprawdzić utwór i skorygować nuty poza skalą
- łatwa zmiana instrumentów w dowolnym miejscu zaznacz takt, przejdź do menu **Przybornik > Zmień instrument**
- prowadzisz orkiestrę? Finale wspiera pliki wideo. Nagraj musztrę i zsynchronizuj występ z partyturą
- **Kreator ćwiczeń** jeśli szukasz ciekawych ćwiczeń dla uczniów, to koniecznie wypróbuj ćwiczenia zawarte w Finale.
- możesz tworzyć własne pliki akompaniamentu SmartMusic
- potrzebujesz akompaniatora? dzięki Finale możesz ćwiczyć z akompaniamentem nawet w środku nocy - wpisz akompaniament w Finale, możesz zmieniać dowolnie jego tempo. Jeśli Twój uczeń nie posiada Finale, plik z akompaniamentem może otworzyć w darmowym programie Finale Notepad i z nim ćwiczyć. Akompaniament możesz również zapisać jako plik audio.

#### **Finale dla wokalistów:**

- łatwa transpozycja: możesz transponować utwór do dowolnej tonacji lub skali głosu
- wprowadzanie słów: możesz łatwo wpisywać słowa do utworu, zmieniać ich czcionkę, styl i rozmiar. Finale bez problemu radzi sobie ze znakami międzynarodowymi oraz potrafi automatycznie numerować wersy.
- dzięki dodatkowi **Wyciąg fortepianowy** łatwo przygotujesz wyciąg z głosów lub z partytury
- w Finale możesz otworzyć plik audio (mp3, Wav lub AIFF), użyj funkcji Nabicie tempa, aby synchronizować nagranie z zapisem nutowym
- możesz tworzyć pliki audio i słuchać ich podczas nauki partii
- możesz tworzyć akompaniamenty SmartMusic
- potrzebujesz akompaniatora? dzięki Finale możesz ćwiczyć z akompaniamentem nawet w środku nocy - wpisz akompaniament w Finale, możesz zmieniać dowolnie jego tempo. Jeśli Twój uczeń nie posiada Finale, plik z akompaniamentem może otworzyć w darmowym programie Finale Notepad i z nim ćwiczyć, akompaniament możesz również zapisać jako plik audio.

### **Finale w klasie:**

- **Czcionka AlphaNotes** umieszcza nazwy nut w ich główkach, co sprawi, że nauka nut może być łatwiejsza

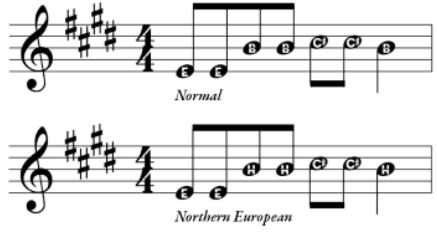

- **ponad 175 różnych utworów**, które możesz omawiać na lekcjach. W śród nich: utwory na fortepian, inwencje Bacha, ronda, jazz, muzyka tradycyjna, patriotyczna i świąteczna
- **możesz łatwo tworzyć tabulaturę gitarową**
- **plansze edukacyjne** Finale zawiera wiele użytecznych planszy edukacyjnych z między innymi: skalami, rytmami, interwałami, akordami, ćwiczeniami słuchowymi (plansze znajdziesz w folderze Program Files/Finale/Music Files/Worksheets and Repertoire / Worksheets. Polskich szablonów szukaj w folderze Polskie zasoby).

# **Finale w pozostałych obszarach edukacji:**

**- plansze edukacyjne -** Finale zawiera wiele użytecznych planszy edukacyjnych z między innymi: skalami, rytmami, interwałami, akordami, ćwiczeniami słuchowymi (plansze znajdziesz w folderze Program Files/Finale/Music Files/Worksheets and Repertoire/Worksheets. Po instalacji polonizatora, polskich szablonów szukaj w folderze Polskie zasoby.

## **Przydatne materiały do nauki programu Finale:**

Do nauki programu Finale polecamy **Krótkie wprowadzenie** dostępne w menu Pomoc. Wiele ciekawych informacji możesz znaleźć na polskim forum użytkowników Finale:

**www.polonizatorfinale.fora.pl**

Jeśli znasz język angielski polecamy: filmy instruktażowe QuickStart Videos, User manual oraz Finale Tutorials

## **Polski kanał YouTube o Finale**

Jeśli szukasz ciekawych materiałów o Finale po polsku, koniecznie odwiedź kanał wideo o edytorach nutowych: <http://goo.gl/uAp3kV>

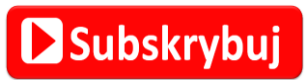

IL AUDIO

Krótkie wprowadzenie do

M.

#### **Polska wersja Finale:**

Polonizator to nie tylko polski interfejs i łatwiejsza obsługa programu Finale, dla użytkowników polonizatorów przewidziane są również dodatkowe publikacje dostępne za darmo.

Jeśli jesteś zainteresowany używaniem Finale w polskiej wersji zapytaj dystrybutora o polonizator.

Więcej informacji o polonizatorze znajdziesz na: **www.polonizatorfinale.fora.pl**

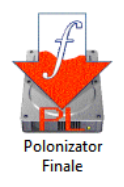

## **Pakiet darmowych podręczników dla Finale 25**

Przy zakupie programu z polskiej dystrybucji, udostępniony zostanie pakiet darmowych materiałów, który ułatwi naukę programu, a praca z programem będzie przyjemniejsza. Podręczniki zostały przygotowane dla polskiej wersji Finale 25:

- **Krótkie wprowadzenie dla Finale 25** polski podręcznik obsługi Finale 25, znajdziesz go w menu **Pomoc > Skrócona polska instrukcja obsługi**
- **Finale 25 w edukacji -** broszura przeznaczona dla szkół i nauczycieli, w tej publikacji znajduje się wiele ciekawych wskazówek dotyczących wykorzystania programu Finale dla instrumentalistów, wokalistów oraz w klasie

#### **Dystrybutor**

W sprawie autoryzacji oraz sprzedaży prosimy kontaktować się z dystrybutorem Finale w Polsce firmą:

# **III** AUDIO<br>**III** FACTORY

ul. Miła 6 lokal B 47, 00-180 Warszawa. tel.: +48 (22) 826 18 89 **[www.audiofactory.pl](http://www.audiofactory.pl/)** e-mail[: sprzedaz@audiofactory.pl](mailto:sprzedaz@audiofactory.pl) 

**Finale 25 licencja komercyjna – 2350,00**

**Finale 25 licencja edukacyjna – 1370,00**

**Finale 25 Upgrade (uaktualnienie z poprzednich wersji) – 590,00**

**Finale 25 Competitive Trade-Up (dla użytkowników konkurencyjnych produktów) – 590,00 Finale 25 Site License (wersja dla szkół, 5-29 stanowisk, cena za 1 stanowisko) – 590,00 Finale 25 Site License (wersja dla szkół, 30+ stanowisk, cena za 1 stanowisko) – 530,00 Finale 25 Site License upgrade (uaktualnienie wersji wielostanowiskowych) – 250,00**

\*Cennik z września 2016 r. Przed zakupem zapytaj o aktualny cennik.